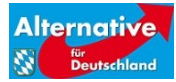

## Liebe Mitstreiter,

bei den letzten Landtagswahlen haben sich immer wieder Ungereimtheiten bei der Stimmenauszählung ergeben. Bezeichnenderweise meist zu Ungunsten unserer Alternative für Deutschland. Daher brauchen wir in möglichst vielen Wahllokalen Wahlbeobachter, damit keine Stimme für die AfD verloren geht und sichergestellt ist, dass der Wählerwille zur Geltung kommt.

Alle Parteimitglieder, Freunde, Bekannte und Sympathisanten bitten wir, daran teilzunehmen. Sogar unsere Spitzenkandidaten werden sich als Wahlbeobachter betätigen und Wahlparties entsprechend später beginnen.

Es geht nicht darum, künstlich Fehler zu suchen, es geht darum, wachsam die Auszählung zu verfolgen.

### Wie wird man Wahlbeobachter am Wahltag?

Die Stimmauszählung ist öffentlich. Gemäß §54 der Bundeswahlordnung hat während der Wahlhandlung sowie der Ermittlung und Festlegung des Wahlergebnisses jedermann Zutritt zum Wahlraum.

Als Wahlbeobachter hat jeder das Recht, sich während und nach der Wahl im Wahlraum aufzuhalten.

Wahlbeobachter kommen unangemeldet wenige Minuten vor Schließung ins Wahllokales, also kurz vor 18 Uhr. Wenn man Sie fragt, äußern Sie den Willen, die Auszählung beobachten zu wollen.

Der Wahlvorsteher wird das Wahllokal pünktlich um 18 Uhr schließen. Abgeschlossen wird die Tür jedoch nicht, so dass man auch danach noch rein- und rausgehen kann.

### Wie wird ausgezählt?

Die Stimmenzählung ist ein mehrstufiger, genau festgelegter Prozess.

Zuerst werden alle Stimmabgabevermerke im Wählerverzeichnis und die aus der Urne entnommenen Stimmzettel gezählt und dann auf vier verschiedene Stapel sortiert.

- Stapel 1: Stimmzettel auf denen beide Stimmen für die selbe Partei abgegeben wurden. Zur Vereinfachung wird dieser Stapel gleich nach Parteien aufgeteilt.
- Stapel 2: Stimmzettel, bei denen nur eine Stimme abgegeben wurde oder beide Stimmen für jeweils unterschiedliche Partei vergeben wurden.
- Stapel 3: Völlig leere Stimmzettel.
- Stapel 4: Stimmzettel, auf denen gemalt oder ein Kommentar geschrieben wurde oder die unklar gekennzeichnet wurden.

Nun beginnt die eigentliche Stimmenauszählung.

- Stapel 1 und Stapel 3 werden zweimal gezählt und die Summe für jede Partei bei Zwischensumme 1 in der Niederschrift eingetragen.
- Stapel 2 wird zuerst nach Erst-, dann nach Zweitstimmen sortiert, zweimal gezählt und bei Zwischensumme 2 in die Niederschrift eingetragen.
- Stapel 4 werden alle Stimmzettel fortlaufend auf der Rückseite nummeriert und der Entscheidung für Erst- und Zweitstimme versehen. Der Wahlvorstand entscheidet über

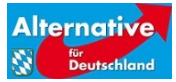

Gültigkeit und Ungültigkeit der Wahlzettel. Dann Zweimal gezählt und für jede Partei in Zwischensumme 3 in der Niederschrift eingetragen.

Die Zwischensummen werden nun Waagerecht und Senkrecht auf der Niederschrift zusammengezählt.

Nun wird das Formular für die Schnellmeldung ausgefüllt und so schnell wie möglich an die Gemeinde übermittelt. Alle Mitglieder des Wahlvorstandes unterschreiben die Niederschrift. Die Unterlagen werden verpackt und versiegelt. Der Wahlvorsteher bringt die Unterlagen nun zur Gemeinde.

#### Was ist zu tun während der Auszählung?

Schauen Sie den einzelnen Auszählern über die Schulter ohne sie zu stören. Achten Sie vor allem darauf, dass

- 1. gültige Stimmen nicht widerrechtlich in ungültige gewertet werden
- 2. gültige Stimmen nicht widerrechtlich mit Kreuzchen ungültig gemacht werden
- 3. keine Stimmzettel auf den falschen Stapel gelegt werden
- 4. Niemand Stimmzettel zerreißt oder verschwinden lässt.

Zählen Sie bei der Auszählung selbst mit. Die Anzahl gewerteter Stimmen muss mit den Ausgezählten übereinstimmen.

### Was ist zu tun bei Auffälligkeiten?

Bei Auffälligkeiten informieren Sie den Wahlvorstand. Wird Ihr Anliegen ignoriert, notieren Sie den Sachverhalt, den Namen des Auszählers und melden Sie alles beim zuständigen Wahlkreisleiter und an [Wahlhelfer@alternatievefuer.de.](mailto:Wahlhelfer@alternatievefuer.de)

### Was ist nach der Auszählung zu tun?

Nach der Auszählung gibt der Wahlvorsteher das Wahlergebnis mit folgenden Angaben mündlich bekannt:

- die Zahl der Stimmberechtigen
- die Zahl der Wähler
- die Zahl der gültigen und ungültigen Erststimmen
- die Zahl der gültigen und ungültigen Zweitstimmen
- die Zahlen der für die einzelnen Bewerber abgegeben Erststimmen
- die Zahlen der für die einzelnen Landeslisten abgegebenen Zweitstimmen

Notieren Sie sich die Zahlen unbedingt, damit Sie diese später mit den Werten vergleichen können, die für Ihren Wahlraum veröffentlicht wurden. Fallen Ihnen dabei oder anderweitig Unregelmäßigkeiten auf, melden Sie das bitte per Mail an die Adresse Wahlhelfer@alternativefuer.de

Wahlunstimmigkeiten und andere Vorfälle gegen die Partei können Sie auch direkt über unser eigens hierfür eingerichtetes Online-Formular melden auf [www.afd.de/vorfall-melden/](http://www.afd.de/vorfall-melden/)

### Was sind meine Rechte?

Die Gewährung Ihres Anwesenheitsrechts muss so ausgestaltet sein, dass es ihnen jederzeit möglich ist, auch tatsächlich Einblick in den Auszählungsvorgang zu erhalten.

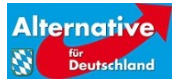

Sie müssen sich nicht damit zufriedengeben, dass Ihnen ein Platz angeboten wird, von welchem aus Sie keine Sicht auf den Vorgang haben.

Sie müssen sich nicht zwischendurch (etwa nach Ende des Wahlvorgangs) hinausschicken lassen – die Auszählung hat gemäß § 67 der Bundeswahlordnung ohne Unterbrechung im Anschluss an den Wahlgang stattzufinden!

Sollte der Wahlvorstand Sie als Hindernis für den Auszählungsvorgang betrachten, kann er Sie nicht ohne Weiteres des Raumes verweisen, da die Wahlhelfer selbst nicht das Recht besitzen, Sie wegzuschicken – dies darf nur die Polizei!

### Wo soll ich die Auszählung verfolgen?

Koordinieren Sie die Wahlbeobachtung innerhalb des Kreisverbands. Wählen Sie das Wahllokal mit Bedacht. Nach Möglichkeit sollten die Mitglieder sich auf verschiedene Wahllokale verteilen und dort präsent sein, wo die Wahlmanipulation am wahrscheinlichsten ist.

In jedem Fall sollten wir in jedes "repräsentativen Wahllokal" einen Beobachter entsenden. Nähere Informationen finden Sie unter folgendem Link. Dort können Sie sich auch für eines dieser wichtigen Wahllokale zur Beobachtung registrieren:

<https://in.afdbayern.de/wahlbeobachter-in-den-wichtigsten-wahllokalen/>

Ihr Kreisvorstand ist ebenso informiert und sollte Sie darauf ansprechen.

Animieren Sie möglichste viele Ihnen bekannte AfD Wähler, sich auch als Wahlbeobachter zu beteiligen, auch wenn sie keine Mitglieder sind.

# WICHTIG: Auszählungsorte für die Briefwahlstimmen beobachten!

Schätzungsweise werden 25% der Bürger mittels Briefwahl wählen. Suchen Sie die Auszählungsorte der Briefwahlstimmen auf! Informieren Sie sich, wo die Auszählung stattfindet. In der Regel sind dies die Rathäuser der jeweiligen Gemeinde.

Bei der Auszählung der Briefwahlstimmen wurden in der Vergangenheit die meisten Manipulationen festgestellt.

Viel Glück und Erfolg!